# **SPT Newsletter**

March 2021 Newsletter 12

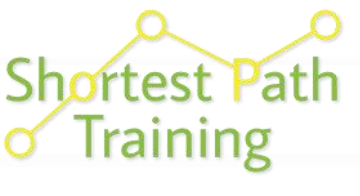

*The Training Advantage*

# Full Steam Ahead: All Courses Now Available Online

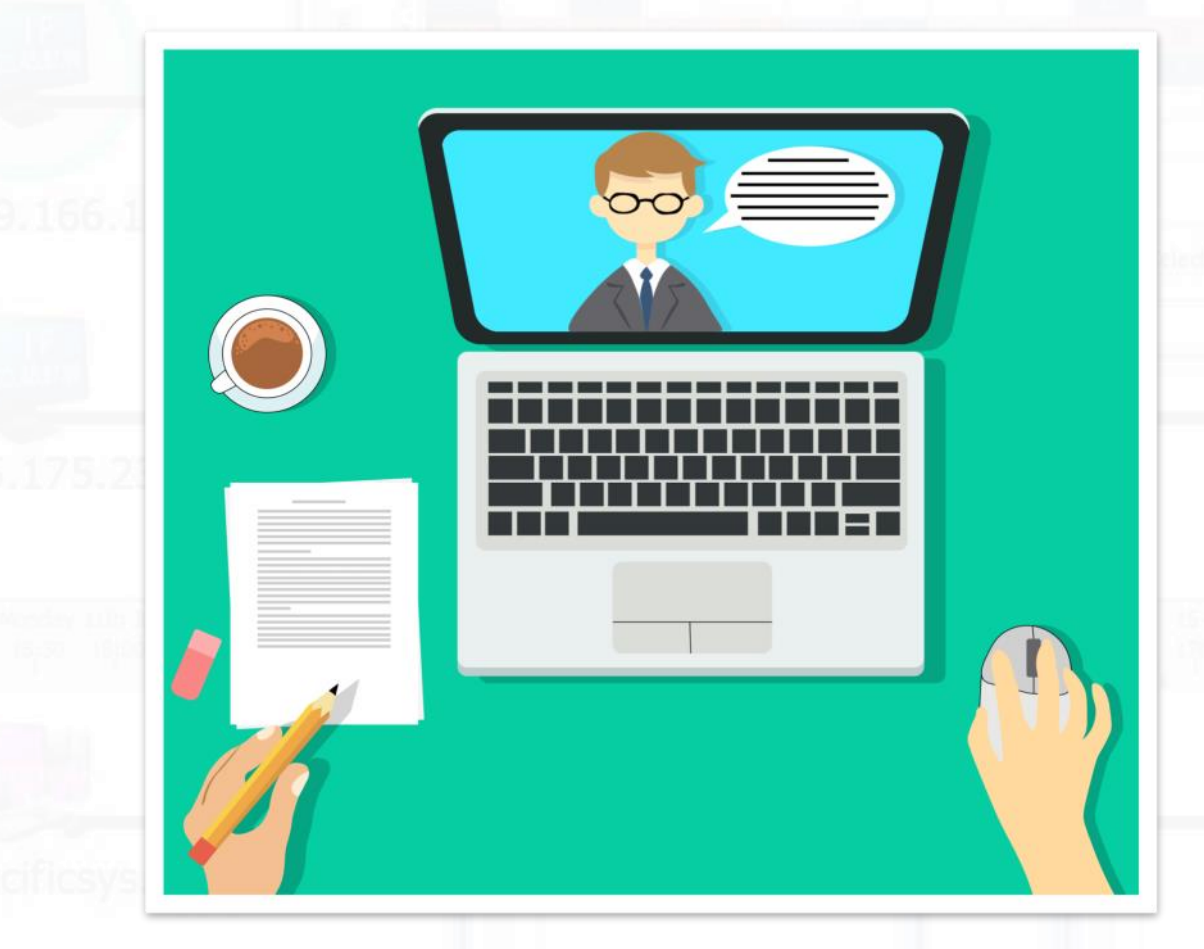

### **This Issue**

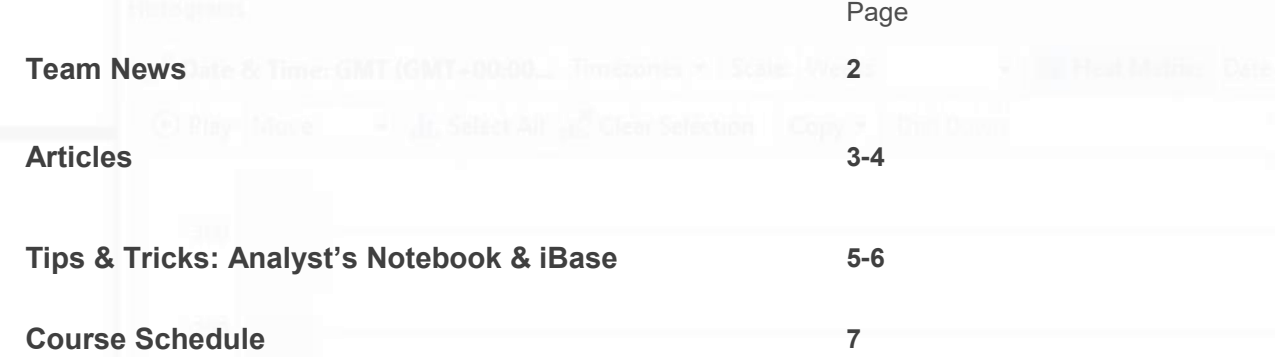

**Find all past editions of our Newsletter here:** <http://shortestpathtraining.co.uk/newsletter/> **Find our YouTube channel here:** <https://tinyurl.com/7h5uv4>

**Sign up to our mailing list to receive new editions via email:** info@shortestpathtraining.co.uk

### **Team News**

### **Welcome**

Coming up to almost a year in and out of lockdown, we have all had to adapt to different ways of working. Here at SPT we now spend a lot of our time on Zoom and Teams, and it is amazing how this has become a normal part of our working day.

We would be interested to hear what plans your organisations have concerning accessing training in the coming year, and to this end our own Michelle Fuller has written a piece for you all which can be found over the page.

We very much hope that you are all keeping well, and look forward to seeing many of you in the classroom again soon.

### **Full Courses Online**

As you will see from our latest schedule (on the back page) we are now running all of our traditional classroom courses online; alongside our purpose built 4-hour long online modules.

#### **Why go online?**

- No time away from home or the office
- No travel or hotel costs
- We provide all the course files and i2 software though a virtual environment—all you will need is to set up a machine to access them

We use both Zoom and Amazon WorkSpaces together to create a virtual classroom as close to the experience of being in the same room as us, other delegates, and the software, as is possible.

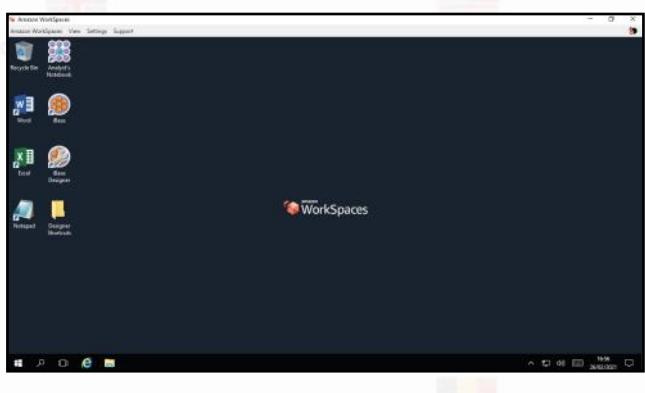

#### **Why Zoom?**

We are often asked why we use Zoom. It is the only software readily available that allows multiple users to screen share at the same time (note you are only sharing the Amazon WorkSpace). This is important to allow the course to flow naturally as it would in the classroom.

#### **Why Amazon WorkSpaces?**

It means we can provide the training machines with all the latest i2 software and our course files on it ready to go.

*"This was the first time I had used Zoom and Amazon Workspaces.* 

*Top marks to the trainer who gave plenty of notice as to what to expect and how to set up the systems needed in readiness for the course.* 

*They also conducted a test to check that all could access prior to the start time of the course, so we were all up and ready on time.* 

*The trainer needs a special mention – their tone when speaking was perfect: reassuring & patient. They explained matters in a way that could easily be understood and were open to questions and queries throughout.*

*Excellent trainer. Gold star from me.*

*I would definitely recommend this course to others."*

**Live Online Course Delegate UK Government Department February 2021**

#### **Online From Anywhere**

Whilst we are based in the UK, we can accommodate delegates online from anywhere in the world – and have now trained several international courses online. The only thing to bear in mind of course is any time zone differences, and how this would work with your course can be discussed at the time of booking.

#### **Sourcing and Testing a Machine for Training**

We have found that most people can successfully find a machine that can run both Zoom and Amazon WorkSpaces. However we want this process to be as simple and successful as possible for all of our delegates. Here are some things we have learnt:

- Many work machines are often (sensibly) locked down by IT for security
- Work Firewalls often stop access required for Zoom and Amazon WorkSpaces to work
- Personal machines are by far the most straight forward to set up as they are not as restricted
- **TEST with us in advance**! If all works it takes 5 minutes – if not, you then have time to resolve any issues in advance of your course

Talk to us about options – it is rare that we cannot come up with a solution that will allow you to join your course.

### **Articles**

### **Going Online: Training in Lockdown**

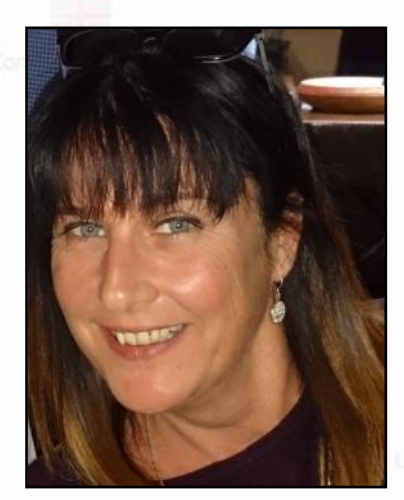

**Michelle Fuller**

Head of Sales & Account Management, SPT

Although we are all in isolation and working remotely, I wanted to personally reach out to everyone and let you know that myself, and our team, are still available to assist you with your training requirements and career development.

In an ideal world I would be travelling to meet you in person, but let's not let the current situation delay those useful conversations. We are available to meet through Microsoft Teams, Zoom, Webex, or the videoconferencing method of your choice.

We know how important it is to have a clear vision of your personal, and your organisation's, training path and we can assist you with this. Although we cannot currently run our on-site training, there is always the option to have a closed course for your team online, and don't forget that we can adapt any course to suit your needs, or even write a completely custom course if desired.

#### **Going Online**

Over the last year we have also moved all of our courses that you would usually attend in our physical classroom into our online one. And, from our recent experiences, online now really isn't very different.

You will still have the pleasure of our trainers' company throughout the entirety of each course, just as you would in the physical classroom.

We also provide all necessary software and course files through virtual machines (using Amazon WorkSpaces) so the physical machine you use to attend any of our online courses does not need any i2 software to be installed on it. This also means that you can use your own personal machines to attend our courses, which are usually easier to set up than work machines due to common IT restrictions on what you can and can't download and install.

#### **"So what's the difference then?"**

Well, the only real differences are that you are able to complete your training from the comfort of your own home, or office, and there is no need for a plane, train or automobile to get you to our training locations. So you no longer need to be concerned with waiting for your expenses to be approved, or to organise those expenses for your team. You will still receive world class training, and be able to claim your CPD Points for it too. And don't forget - you don't have to be in the UK to attend our course; we train many international organisations.

#### **"But what about traditional training?"**

For those who prefer face-to-face training, we will of course still be running our physical classroom courses again when government guidelines allow, and when it is safe to do so.

I would welcome the chance to have a chat with you, and if I or the team can help aid you in achieving your training aims then please let us know.

You can contact me directly at [Michellef@shortestpathtraining.co.uk](mailto:Michellef@shortestpathtraining.co.uk) 

> *"Excellent training environment, worked very well. Quick and easy to install Amazon WorkSpaces and use i2 within the WorkSpace.*

> *One of the best courses I have been on since joining the civil service. No lag time, just the right number of breaks, and recaps to embed the learning.*

*The trainer was excellent, one of the best I have encountered in over 20 years of my working history! They were clear and articulate, paused when required, and ensured we were all at the same stage.* 

*The trainer assisted when needed, recapped and went over the key points, and to have so effectively managed multiple participants with differing IT and i2 knowledge throughout the course, as well as keep everyone engaged, was commendable."*

**Live Online Course Delegate UK Law Enforcement Body February 2021**

### **Articles**

# **IBM I2 IBASE 9**

### The i2 Roadmap

#### **Matt Farenden—**Senior Offering Manager, IBM i2

On 30th September 2020 IBM released IBM i2 iBase 9.

This exciting release launched the latest iteration of i2's workgroup solution to help organisations configure, control, display and analyse link entity data. This new release evolves around an updated and modernised codebase meaning iBase 9 delivers a faster and more performant experience than any earlier version. It also means that, having moved to the very latest technology, iBase 9 is now the most secure release of iBase yet. As well as performance and security improvements iBase 9 helps analysts answer their increasingly complex questions through the introduction of a number of new enhancements and capabilities including:

- Improvements to data entry
- New workflows in the Find dialogue
- Advanced Subsets (Now using SQL)
- The ability to customise iBase terminology
- FIPS compliance for improved security
- Support for the latest versions of SQL Server
- and much more.

Happily, iBase 9 has been extremely well received by existing customers, with lots of positive feedback from those organisations that have already chosen to upgrade. Special thanks to Shortest Path who have been feeding insight and advice back to the IBM product and development team throughout release and roll-out activities. (*Editor: we even managed to get a few of your suggestions and improvements into iBase 9. Check out adding Entities directly from the Find dialogue!*)

Looking across the i2 portfolio, the IBM team are working hard towards the 2021 releases with updates planned for IBM i2 Analyst's Notebook, IBM i2 Enterprise Insight Analysis, and further releases of IBM i2 iBase later in the year.

To keep up-to-date with all the latest i2 news, get the latest information on new releases and technical updates, and interact with your peers, join us on the IBM Security Community here: <https://ibm.biz/Bd2AWn> and look out for more updates from us soon.

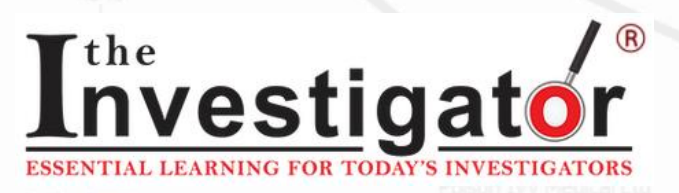

### National Analyst's Online Conference

The Investigator are again hosting their National Analyst's Spring Conference, being run on the 26th and 27th May.

The two-day event will be run online and aims to bring together analysts from the UK and across the world in order to share methods of best practice.

Speakers all work in the field of analysis or wider law enforcement and will be sharing their operational experiences and interacting with the audience, including our very own Holly Swann-Catlow who will be showcasing how to take advantage of the latest updates to Analyst's Notebook and iBase at the conference.

Other speakers will be hailing from the International Association of Crime and Intelligence Analysts, the Crimestoppers Trust, the International Crime Coordination Centre, Edge Hill University, the Met Police, as well as analysts from several other UK Police Forces.

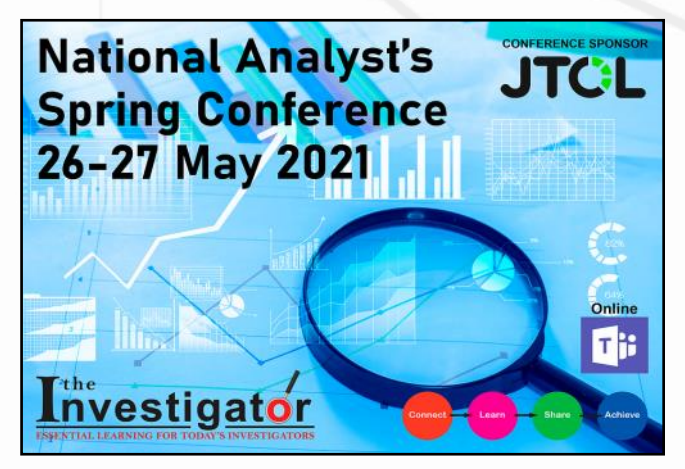

To book, email: Dale at info@the-investigator.co.uk

To find out more about this and other Investigator events, and to access their free newsletter go to: [www.the-investigator.co.uk](http://www.the-investigator.co.uk)

### **End of Year Budget**

Do you have end of year funds that you would like to spend on training, but aren't able to attend the courses you need before the end of March?

You can book training with us in advance, now, with budget that you currently have available; and any courses that you need can then be scheduled to run later on in the coming financial year.

### **Tips & Tricks**

View Tips & Tricks as a YouTube Video: <https://tinyurl.com/ybvfkv56>

## Analyst's Notebook: Adding a Header and Footer to a Chart

If you are printing or saving a chart as a PDF. may wish to add Headers or Footers to the ch This could include information about the chart (such as page number), about the file (such a file name) or other information (such as the cl author or classification codes).

Some of these are available automaticallyadd the other information above you need to a Cover Sheet.

To complete a Cover Sheet:

1. From the File tab —choose Cover Sheet

V

53

Page Setup

Page Margins Borders A

Author: Shortest Path Show Label

Classification: Restricte  $\sim$ 

Print...

 $\sqrt{\phantom{a}}$  Show Label

□ Every Page

- 2. Fill in any of the relevant options
- 3. Click OK

Author: Shortest Path Training

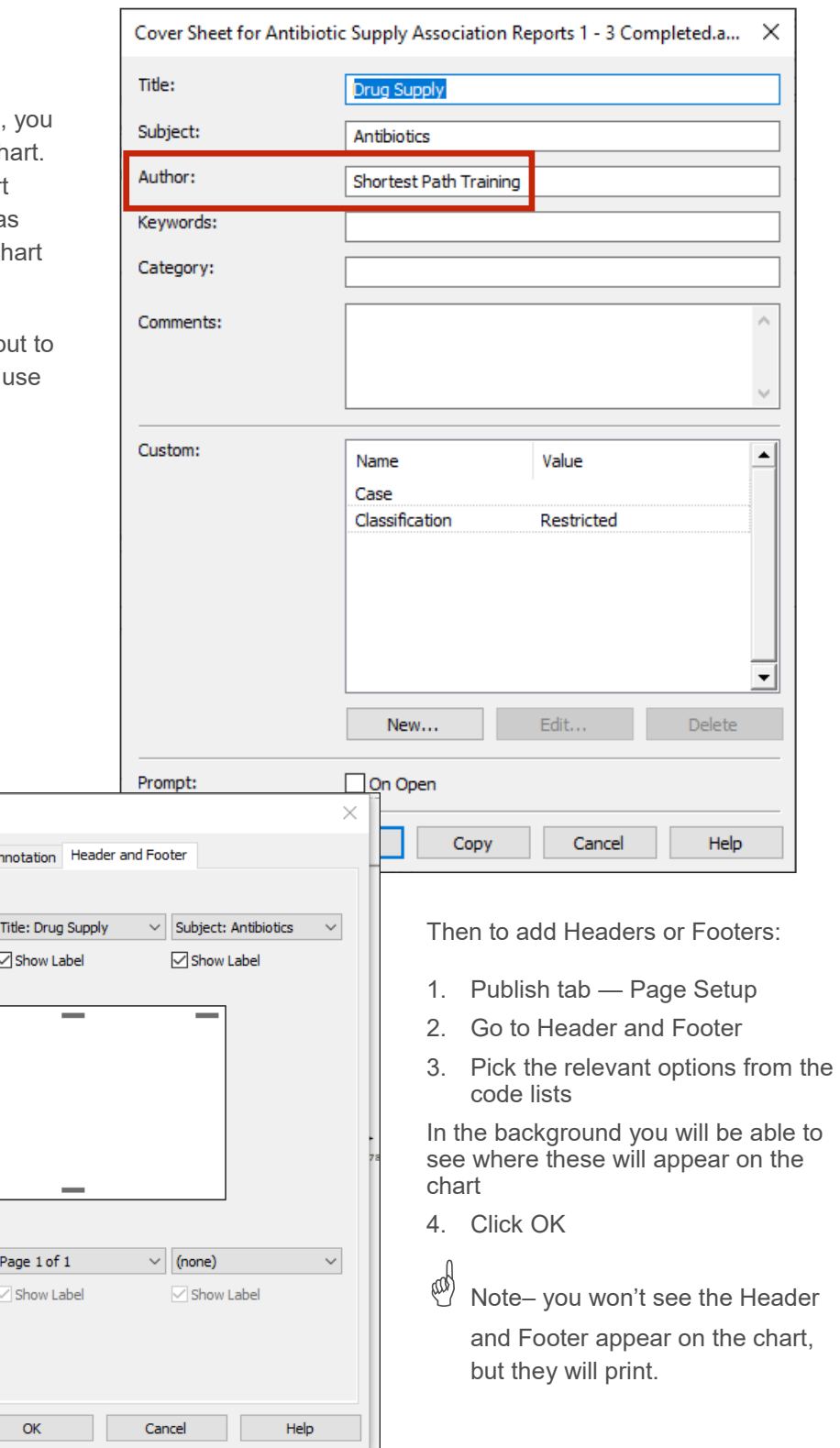

### **Tips & Tricks**

View Tips & Tricks as a YouTube Video: <https://tinyurl.com/ybvfkv56>

### iBase: The Use of Labels

Labels appear all over iBase—and yet they are often overlooked. Labels can be controlled and if they are not right, someone will be able to fix them. If you can't (or shouldn't as they affect all of your iBase Users) your iBase Designer certainly can.

When records appear in any list in iBase they are summarised with a Label—this includes the results of Find, Search 360, Query and in Show Records.

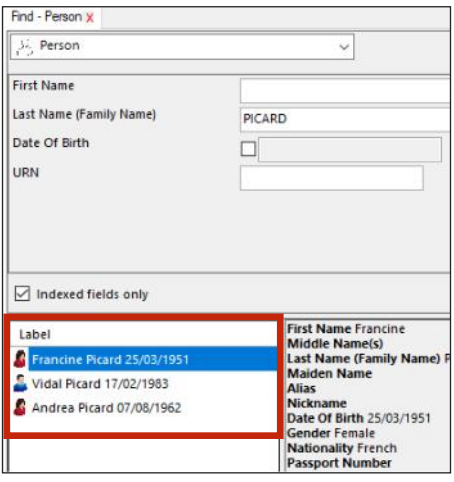

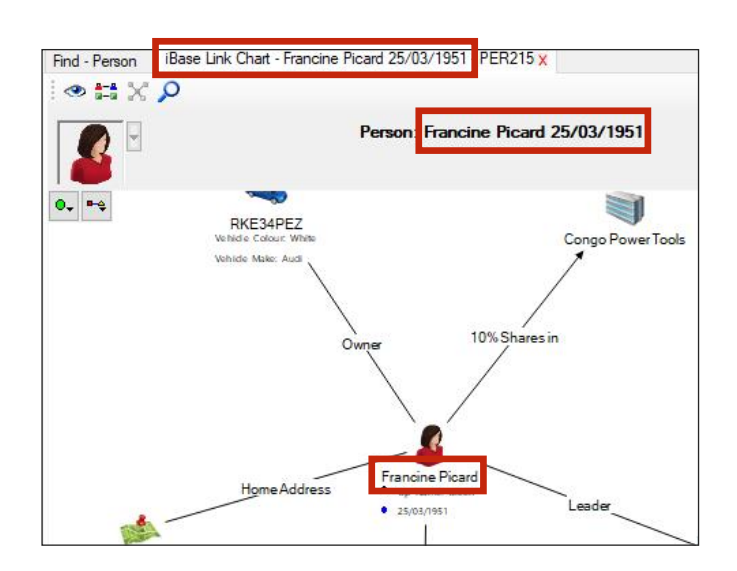

They also appear in iBase Link Charts and when you chart from iBase to Analyst's Notebook.

To see the Labelling Schemes in your database look in the Explorer Pane on the left hand side of iBase.

The currently active Scheme will have a Green Tick—Right Mouse Click on another one to Set as Default.

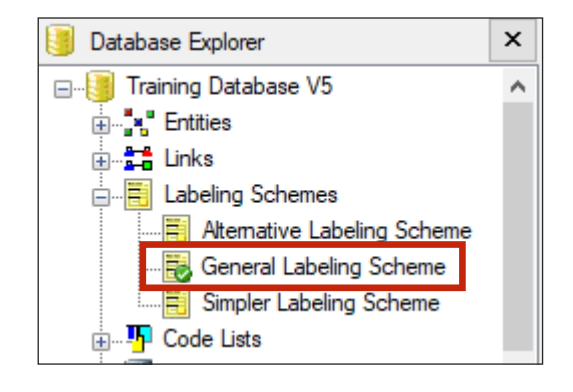

### **SPT Course Schedule March 2021 — June 2021**

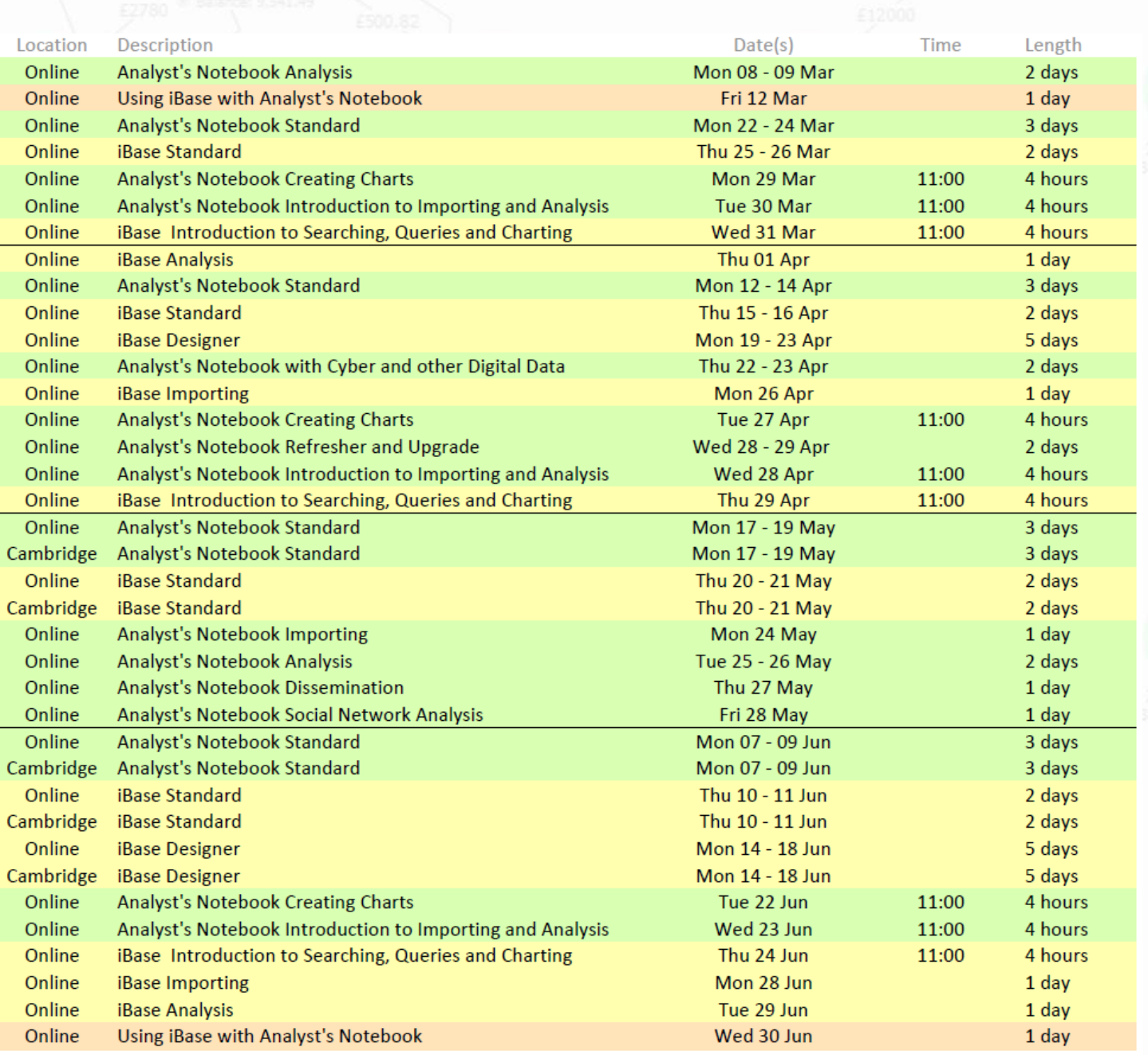

Tel: +44(0)1223967100

Email: info@shortestpathtraining.co.uk

Stop Press! We await UK Government announcements regarding the easing of lockdown measure in the coming months. Updates to our schedule will be made on our website following these predicted future announce-

ments

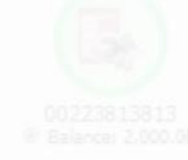

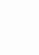

7